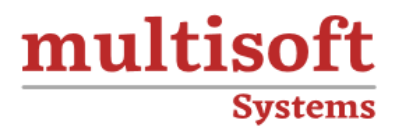

# **TIBCO BW Administration Training** COURSE CONTENT

# **GET IN TOUCH**

Multisoft Systems<br>B - 125, Sector - 2, Noida

 $(+91)$  9810-306-956

info@multisoftsystems.com

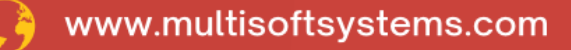

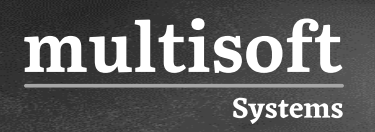

# **About Multisoft**

Train yourself with the best and develop valuable in-demand skills with Multisoft Systems. A leading certification training provider, Multisoft collaborates with top technologies to bring world-class one-on-one and certification trainings. With the goal to empower professionals and business across the globe, we offer more than 1500 training courses, which are delivered by Multisoft's global subject matter experts. We offer tailored corporate training; project Based Training, comprehensive learning solution with lifetime e-learning access, after training support and globally recognized training certificates.

## **About Course**

TIBCO BW (Business Works) Administration Training by Multisoft Systems is a specialized program designed for professionals aiming to master the administration of TIBCO's leading integration platform. Participants learn to effectively manage and monitor TIBCO environments, ensuring efficient business integration and process management.

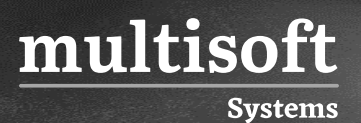

#### **Module -1**

- ✓ Introduction to EAI concepts
- ✓ Introduction to TIBCO
- ✓ TIBCO in Middleware
- ✓ Installation of TIBCO Product Stack
- ✓ TIBCO Runtime Agent (TRA)
- ✓ Introduction to TIBCO Designer

# **Module -2**

- ✓ Getting started with TIBCO Designer
- ✓ Overview of Tester Utility
- ✓ Creation of sample process
- ✓ Global Variables
- ✓ Concept of starter process

# **Module -3**

- $\checkmark$  Intercommunication of Process (Receive and Notify)
- ✓ Shared Variables and Job Shared Variables
- ✓ JDBC Palettes
- ✓ File Palettes

#### **Module -4**

- ✓ HTTP Pallete
- ✓ XML Activities Pallete
- ✓ Mail Palette

#### **Module -5**

- ✓ Java Pallete
- ✓ Rendezvous Pallete

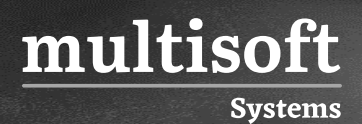

 $\checkmark$  Error Handling and Logging

#### **Module -6**

- ✓ Parse Palette
- ✓ Groups
- ✓ Library Builder
- ✓ Alias Library

## **Module -7**

- ✓ Creation of WSDL
- ✓ Creation of Concrete WSDL through Abstract WSDL
- ✓ Making Web Service through SOAP Pallete

#### **Module -8**

✓ Service Pallete

#### **Module -9**

- $\checkmark$  Complex Transformation in BW
- ✓ Best Practices followed in TIBCO BW

#### **Module -10**

- ✓ Introduction to JMS
- ✓ Overview of EMS
- ✓ Modules and queues
- ✓ Creation of Module and Queues through EMS Administration Utility

#### **Module -11**

- ✓ Bridging Modules
- ✓ Persistence and non-persistence

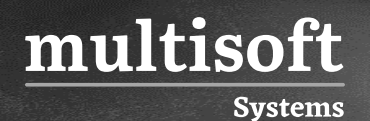

- ✓ Durable / non-durable
- ✓ JMS Palettes

#### **Module -12**

- ✓ Overview of Adapters
- ✓ Publication and Subscription Service
- ✓ Working of Database Adapter
- ✓ Overview of Adapters
- ✓ Publication and Subscription Service
- ✓ Concept of Ledger Files
- ✓ Working of Database Adapter/File Adapter

#### **Module -13**

- ✓ Overview of TIBCO Administrator
- ✓ Creation of Domain
- $\checkmark$  Creating User and Roles
- ✓ Granting Roles to User

#### **Module -14**

- ✓ Creation of EAR Files
- ✓ Deploy into Domain
- ✓ Start and Stop Applications
- $\checkmark$  Monitoring Applications